# *V.1-Definition:*

 Le séisme, est un phénomène naturel qui se produit à partir du frottement entre les plaques tectoniques. Un déplacement de ces dernières, engendre des efforts de secousses.

Le calcul de la force sismique peut être mené à l'aide des deux méthodes suivantes :

- Méthode statique équivalente.
- Méthode dynamique modale spectrale.

### **Description du logiciel ETABS :**

ETABS est un logiciel de calcul conçu exclusivement pour le calcul des bâtiments. Il permet de modéliser facilement et rapidement tous types de bâtiments grâce à une interface graphique unique. Il offre de nombreuses possibilités pour l'analyse statique et dynamique.

 Ce logiciel permet la prise en compte des propriétés non-linéaires des matériaux, ainsi que le calcul et le dimensionnement des éléments structuraux suivant différentes réglementations en vigueur à travers le monde (Euro code, UBC, ACI.etc). De plus, de part sa spécificité pour le calcul des bâtiments, ETABS offre un avantage certain par rapport au codes de calcul à utilisation plus étendue. En effet, grâce à ces diverses fonctions il permet une décente de charge automatique et rapide, un calcul automatique du centre de masse et de rigidité, ainsi que la prise en compte implicite d'une éventuelle excentricité accidentelle.

### *V.1.1-Modélisation des éléments structuraux :*

La modélisation des éléments structuraux est effectuée comme suit :

- Les éléments en portique (poutres- poteaux) ont été modélisés par des éléments finis de type poutre « *frame* » à deux nœuds ayant six degrés de liberté (d.d.l.) par nœud.
- Les voiles ont été modélisés par des éléments coques « Shell » à quatre nœuds.
- Les planchers sont simulés par des diaphragmes rigides et le sens des poutrelles peut être automatiquement introduit.
- Les dalles sont modélisées par des éléments dalles qui négligent les efforts membranaires

.

### *V.1.2-Modélisation de la masse :*

La masse des planchers est calculée de manière à inclure la quantité βQ [RPA99/version] 2003], (dans notre cas  $\beta = 0.2$ ) correspondant à la surcharge d'exploitation. La masse des éléments modélisés est introduite de façon implicite, par la prise en compte du poids volumique correspondant à celui du béton armé à savoir 2,5t/m<sup>3</sup>.

 La masse des éléments concentrés non structuraux, comme l'acrotère et les murs extérieurs (maçonnerie), a été répartie sur les poutres concernées, l'estimation de l'effort sismique est faite par diverses méthodes de calcul qui ont été proposées parmi les quelle on distingue deux méthodes très couramment utilisées.

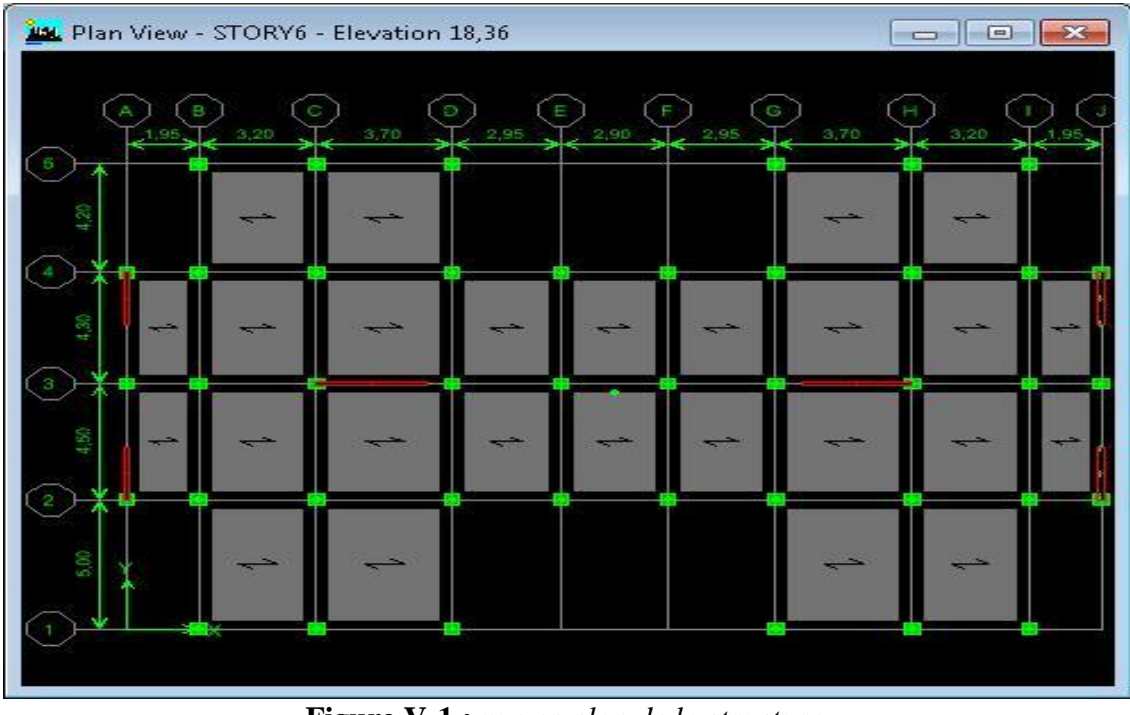

**Figure V-1 :** *vue en plan de la structure.*

## *V.1.3-Présentation de méthode de calcul :*

### **a - Méthode statique équivalente :**

 Les forces réelles dynamiques qui se développent dans la construction sont remplacées par un système de forces statiques fictives dont les effets sont considérés équivalents à ceux de l'action sismique, les forces sismiques horizontales équivalentes seront considérées appliquées successivement suivant deux directions orthogonales caractéristiques choisies à priori par le projeteur.

### **b- Méthode d'analyse modale spectrale:**

 La méthode d'analyse modale spectrale peut être utilisée dans tous les cas, et en particulier, dans le cas où la méthode statique équivalente n'est pas permise, cette méthode nécessite en plus de la meilleure modélisation de la structure, une bonne assistance dans l'étape d'analyse, ce qui rend facile la résolution complexe pour les constructions de grandes dimensions, en utilise la méthode dynamique pour calculer l'effet sismique.

La création des logiciels effectuant ce type d'analyse a permis une économie de biens et de temps perdus dans ces résolutions .

## *V.2-Préparation du fichier de données de( RPA99):*

Les différents coefficients de calcul :

*V.2.1-Coefficient d'accélération de zone : A*

Zone sismique : I

Groupe d'usage 2  $\Rightarrow$  A = 0,1 (*RPA* 99 *tableau4.1*).

*V.2.2-Pourcentage d'amortissement critique: ξ (*٪*)*

 $\xi = 6$  <sup> $\lambda$ </sup>  $\longrightarrow$  (*RPA99 tableau* 4.2).

*V.2.3-Facteur de correction d'amortissement: η*  $\eta = \sqrt[3]{(2+\xi)}$ 7  $=\sqrt{2}=0.93\geq 0.7 \Rightarrow$  condition vérifiée. 8  $\frac{7}{6} = 0.93 \ge 0.7 \Rightarrow$  condition *vérifiée*. (*RPA99 P 14*).

*V.2.4-Périodes caractéristiques associées à la catégorie de site:* 

 $T1=0.15$ Site (3)  $\Rightarrow$  <br> (*RPA* 99 *Tableau* 4.7).  $T2=0.50$ 

*V*-2.5-Période fondamentale de la structure :  $T = C_T$ .  $h_n^{\frac{3}{4}}$ *Avec :* 

*h<sub>n</sub>* : la hauteur mesurée en mètre à partir de la base de la construction jusqu'au dernier niveau.

*CT* : Coefficient, fonction du système de contreventement, du type de remplissage et donnée par le *(RPA99 tableau 4.6).*

 $\overline{C_T} = 0.050$  ;  $h_n = 18,36$  *m* 

$$
\Rightarrow T = 0.050x18.36^{\frac{3}{4}} = 0.44 S
$$

 $T = 0.44$  *S*.

1

## *V-2.6-Coefficient de comportement globale de structure:*

*R = 3,5 (portiques auto stable avec remplissage en maçonnerie rigide)* 

*(RPA 99 Tableau 4.3)*.

### *V-2.7-Facteur de qualité* :

Q La valeur de 'Q' est déterminé par la formule :  $Q=1+\sum_{n=1}^{5}$ *Pq*<sup>5</sup>

 $Q = 1 + (0.05 + 0.05 + 0.05 + 0 + 0.05 + 0.1)$   $Q = 1.3$ .

### *V.2.8-Facteur d'amplification dynamique moyen : D*

 Il est en fonction de la catégorie du site, du facteur de correction d'amortissement « η » et de la période fondamentale de la structure « T ».

$$
C_T = 0.050 \t; h_n = 18,36 m
$$
\n
$$
\Rightarrow T = 0.050 \times 18,36^{3/4} = 0,44 S
$$
\n
$$
\text{V-2.6-Coefficient de comportement globale de s.}
$$
\n
$$
R = 3,5 \text{ (portiques auto stable avec remplissa)}
$$
\n
$$
(RPA 99 Tableau 4.3).
$$
\n
$$
V-2.7-Facteur de qualité : Q La valeur de 'Q' est déterminé par la formulae' (Q. La valeur de 'Q' est déterminé par la formulae' (Q.14.15).\n
$$
V-2.8-Facteur d'amplification drannique movv (Q.2.8-Facteur d'amplification drannique movv (Q.2.8-Facteur d'amplification drannique movv (Q.2.8).\n
$$
V = 12.5 \text{ m} \left(\frac{V_2}{T}\right)^{\frac{2}{3}}
$$
  $0 \le T \le T_2$ \n
$$
V = 2.5 \text{ m} \left(\frac{T_2}{T}\right)^{\frac{2}{3}}
$$
  $T_2 \le T \le 3 s$ \n
$$
V = 2.5 \text{ m} \left(\frac{T_2}{3}\right)^{\frac{2}{3}} \left(\frac{3}{T}\right)^{\frac{5}{3}}
$$
  $T \le 3 s$ \n
$$
V = 3.5 \text{ m} \left(\frac{V_2}{3}\right)^{\frac{2}{3}} \left(\frac{3}{T}\right)^{\frac{5}{3}}
$$
  $T \le 3 s$ \n
$$
V = 3.5 \text{ m} \left(\frac{V_2}{3}\right)^{\frac{2}{3}} \left(\frac{3}{T}\right)^{\frac{5}{3}}
$$
  $T \le 3 s$ \n
$$
V = 3.5 \text{ m} \left(\frac{V_2}{3}\right)^{\frac{2}{3}} \left(\frac{3}{T}\right)^{\frac{5}{3}}
$$
  $T \le 3 s$ \n
$$
V = 3.5 \text{ m} \left(\frac{V_2}{3}\right)^{\frac{2}{3}} \left(\frac{3}{T}\right)^{\frac{5}{3}}
$$
  $T \le 3 s$ \n
$$
V = 3.5 \text{ m} \left(\frac{V_2}{3}\
$$
$$
$$

Pour notre cas : D =  $2,5\eta$  =  $2,5x0,93 = 2,325$ 

# *V.3-Poids total de chaque plancher:*

 $W_i$  $W_i = W_{Gi} + \beta W_{Qi}$ 

 *Avec :* 

*W*<sub>*Gi*</sub> : poids dû aux charges permanentes et à celles des équipements fixes éventuels, solidaires de la structure

*W*<sub>Qi</sub> : charges d'exploitation.

 *β*: coefficient de pondération *β =* 0,2 : Pour les bâtiments d'habitation, bureaux

 *β*: (*RPA 99 Tableau 4.5*).

#### **V.3.1-Terrasse** : **2 .**

- Plancher *: G* x *S* = 6,35x360,535 = 2289,4*KN*.
- *A*crotère : *S<sup>A</sup>* x25x *périmètre* **=** 0,0685x 25x107,4=183,92*KN.*
- Escaliers=5,495KN
- $\bullet$  Surcharge: βx Px S = 0, 2x1x 360,535 = 72,11KN.
- Poutres principaux: ( $bxhxlx25$ ) x nombre de poutres=483,3KN
- Poutres secondaires:  $(bxhxlx25)$  x nombre de poutres=324KN
- $\bullet$  Poteaux=244,8 KN
- $\frac{1}{2}$  murs de façade:  $\frac{1}{2}$ .  $h_m$  x périmètre x  $\frac{\rho}{\rho}$  x0,8= 1/2x3,06x107,4x2,2x0,8=289,21*KN*.

 $\overline{Avec}: \rho :$  poids surfacique =2,2 KN/m<sup>2</sup>.

*W<sup>T</sup>* = 2289,4+183,92+72,11+289,21+483,3+324+244,8 +5,495

 $\Rightarrow$   $W_T = 3982,235KN = 398,224$  *t.* 

#### **V.3.2-Les étages courants: 2 .**

- Plancher : 4.98x360,535 = 1795,46*KN*
- Surcharge : 0,2x1,50x360,535 = 108,16*KN*
- Poutres principaux: ( $bxhxlx25$ ) x nombre de poutres=483,3KN
- Poutres secondaires: ( $bxhxlx25$ ) x nombre de poutres=324KN
- Poteau=619,65KN
	- Balcones=51,87KN
	- Escaliers=10,99KN
- murs de façade : 2x**289, 21** = 578,42 *KN*

*Web* = 1795,46+ 108,16 +483,3+324+619,65+51,87+10,99+578,42

 $\Rightarrow$   $W_{eb} = 3971,85$ *KN.*= 397,72t*.* 

# *V.4-Détermination du centre de masse et le moment d'inertie massique:*

### *V.4.1-Le centre de masse:*

On les détermine à partir d'un repère globale:

$$
X_m = \frac{\sum m_i \times x_i}{\sum m_i} \qquad Y_m = \frac{\sum m_i \times y_i}{\sum m_i}
$$

### *V.4.2-Le moment massique:*   $ZZ = \frac{W}{S} \times (I_{xx} + I_{yy})$  $M_{zz} = \frac{W}{g} \times (I_{xx} +$

*Avec: MZZ* : le moment d'inertie massique. *W* : Masse du plancher considéré.

*xx I* : Moment d'inertie du plancher */xx*.

*S* : section du plancher.

 $X_m = 13,25 \; m.$  $Y_m = 9,12 \ m$ . Pour la totalité des étages.

*V.4.3-Le centre de torsion:*  $X_t = 13,25m$  ;  $Y_t = 9,4m$ .

*V.4.4-Les coordonnées de nœud maître :* max  $X_{NM} = X_{m} + e_{x}^{max}$ .  $Y_{NM} = Y_m + e_y^{\{n\}}$ 

*Avec :* 

 $e^{\max} = \max(e_{th}; e_{RPA})$ .

*a- L'excentricité théorique : (eth)*

 $e_y^{th} = Y_t - Y_m = 9{,}551 - 9{,}12 = 0{,}431m.$  $e_x^{th} = X_t - X_m = 13,25 - 13,25 = 0$ *m*. *th*  $y_y^{th} = Y_t - Y_m = 9,551 - 9,12 = 0$ *th*  $x_x^{th} = X_t - X_m = 13,25 - 13,25 =$ 

*b- L'excentricité de RPA : (eRPA)*

 $e_y^{RPA} = 5\% \times L_y = 0,05 \times 18 = 0,9m.$  $e_x^{RPA} = 5\% \times L_x = 0.05 \times 26.5 = 1.3$ m. *RPA*  $y_y^{RPA} = 5\% \times L_y = 0.05 \times 18 = 0.05$ *RPA*  $x_x^{RPA} = 5\% \times L_x = 0.05 \times 26.5 =$ 

*yy I* : Moment d'inertie du plancher */y*.

 $e_y^{\text{max}} = \text{max}(0; 0,9) = 0,9 \text{ m}.$  $e_x^{\max} = \max(0;1,3) = 1,3$  m.

$$
X_{NM} = X_m + e_x^{\text{max}} = 13,25 + 1,3 = 14,55m.
$$
  

$$
Y_{NM} = Y_m + e_y^{\text{max}} = 9,12 + 0,9 = 10,02m.
$$

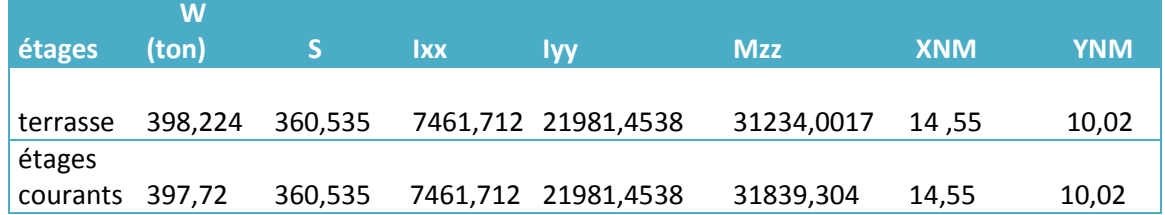

### *Tableau V .1 : Caractéristique des étages.*

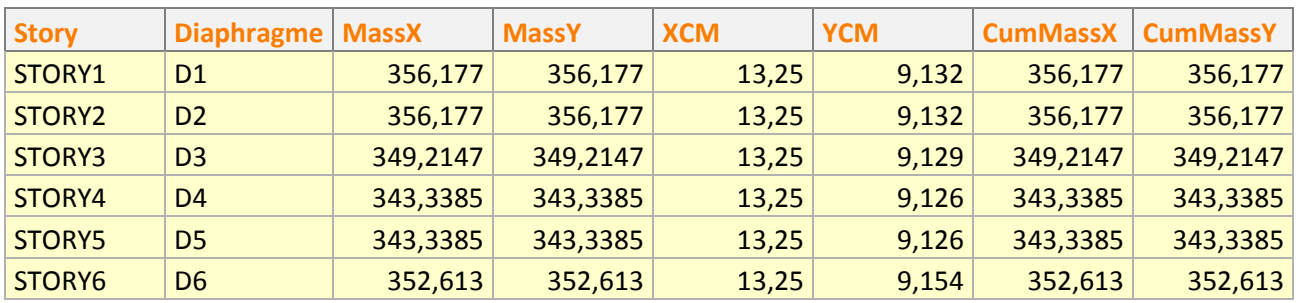

## *Tableau V .2 : Centre de masse et de rigidité des étages.*

# *V.5-vérification de période :*

 On doit vérifier que la période dynamique ne doit pas être supérieure à la majoration de 30% de période statique fondamentale "T".

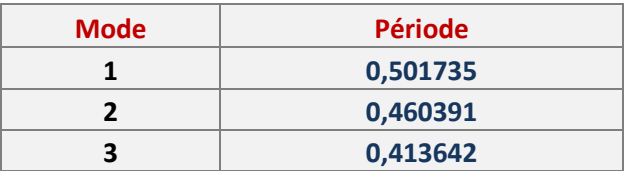

*Tableau V .3.Périodes modale.*

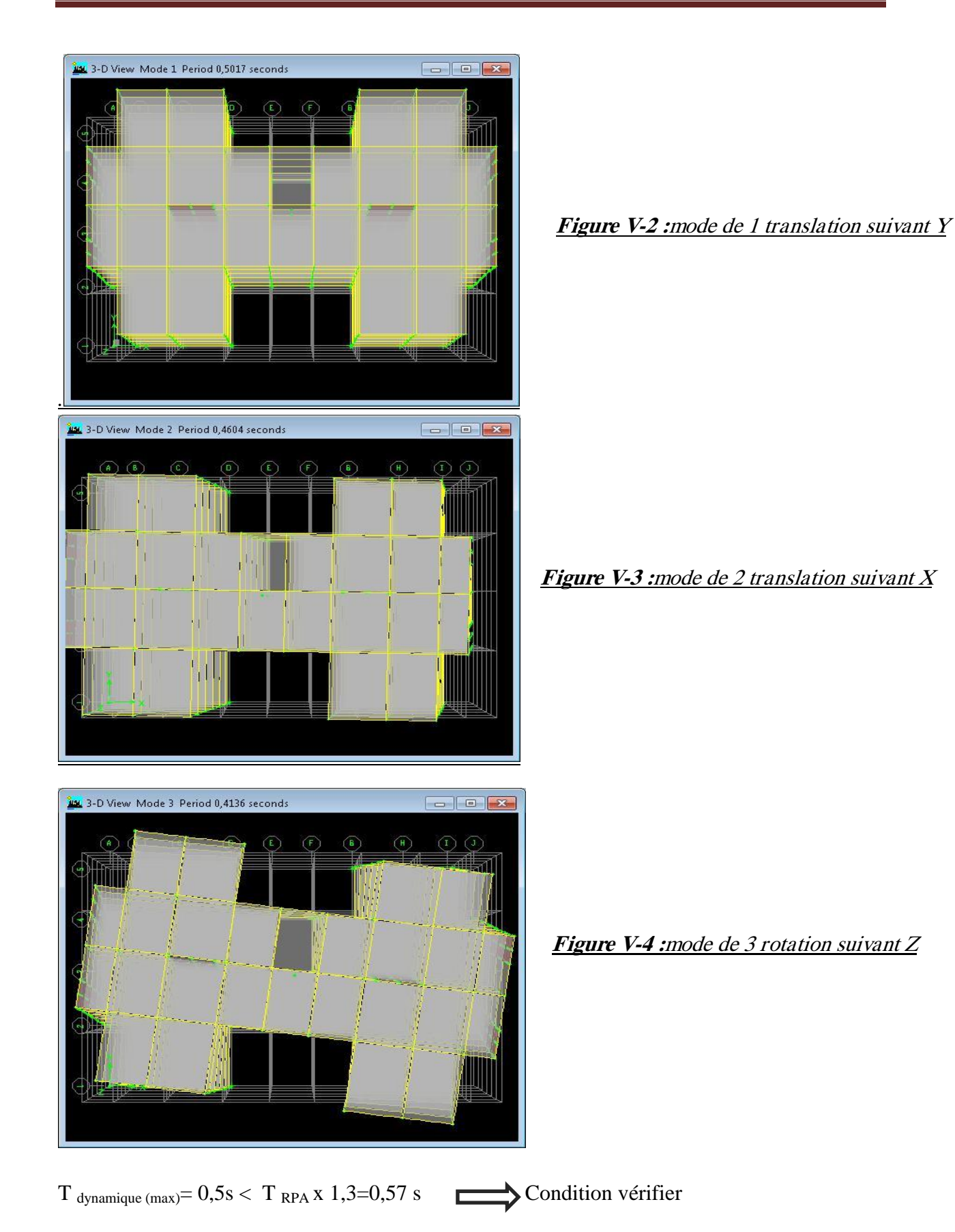

# *V .7-Calcul de l'effort forces sismiques à la base de la structure:*

V  $\overline{A}$  $\overline{R}$  $\times$  $\boldsymbol{0}$ 3  $\times$ 

On doit vérifier que la résultante des forces sismiques à la base  $V_t$  obtenue par combinaison des valeurs modales ne doit pas être inférieure à 80% de la résultante de la force sismique déterminée par la méthode statique équivalente.

### *-Sens longitudinale :*

 $V_{x\,dynamicque} = 171.9t > 80\%V_{Rpa} = 27.44 t$  Condition vérifier

### *-Sens transversal :*

 $V_{\text{y dynamic}} = 173.2t > 80\%V_{Rpa} = 27.44 t$  Condition vérifier

### *V.8-vérification des déplacements :*

 Sous l'action des forces horizontales, la structure subira des déformations horizontales. Pour éviter l'augmentation des contraintes dans les systèmes de contreventement, les déplacements doivent être calculés pour chaque élément de contreventement, les déplacements relatifs latéraux d'un étage par rapport aux étages qui lui sont adjacents ne doivent pas dépasser 1% de la hauteur de l'étage.

 $\Delta_k = \delta_k - \delta_{k-1} \leq \overline{\delta_k}$  avec:  $\delta_k = R \delta_{ek}$  (RPA-99).

- R : Coefficient de comportement ;  $R = 3.5$
- $\bullet$   $\delta_{ek}$ : Déplacement du aux forces sismiques  $F_i$  (y compris l'effort de torsion)
- $\overline{\delta_k}$ : Déplacement admissible (égale à 1%h<sub>e</sub>)
- Le déplacement relatif au niveau "K" par rapport au niveau "K-1" est égal à :  $\Delta_K = \delta_K - \delta_{K-1}$

 Les deux tableaux suivants résument les déplacements relatifs aux différents niveaux dans les deux sens, longitudinal et transversal. Le déplacement horizontal à chaque niveau «K » de

## *Le déplacement relatif admissible :*

1 *<sup>r</sup>ad* % *. he. Avec he=3.06m pour les étages courants et 4 pour RDC.*

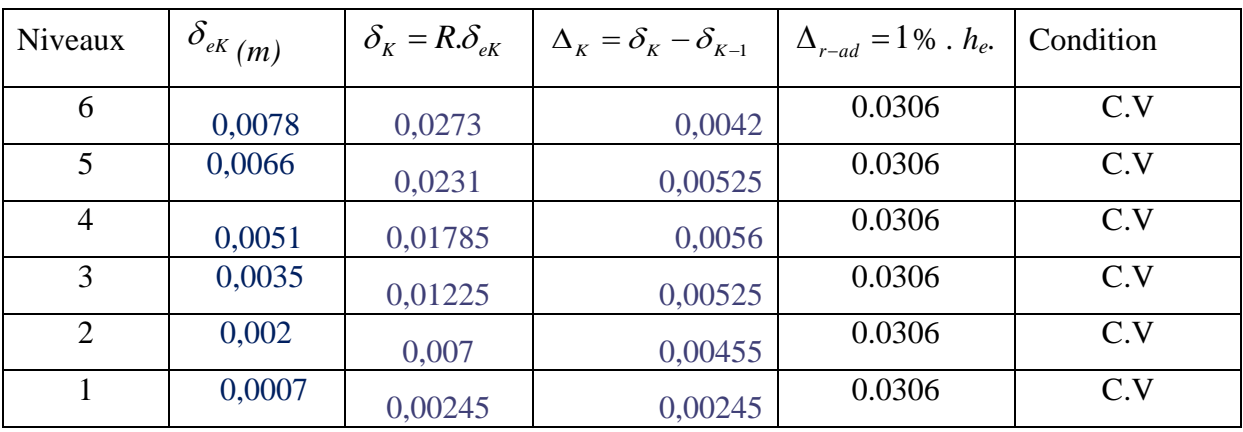

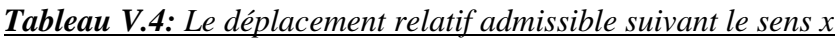

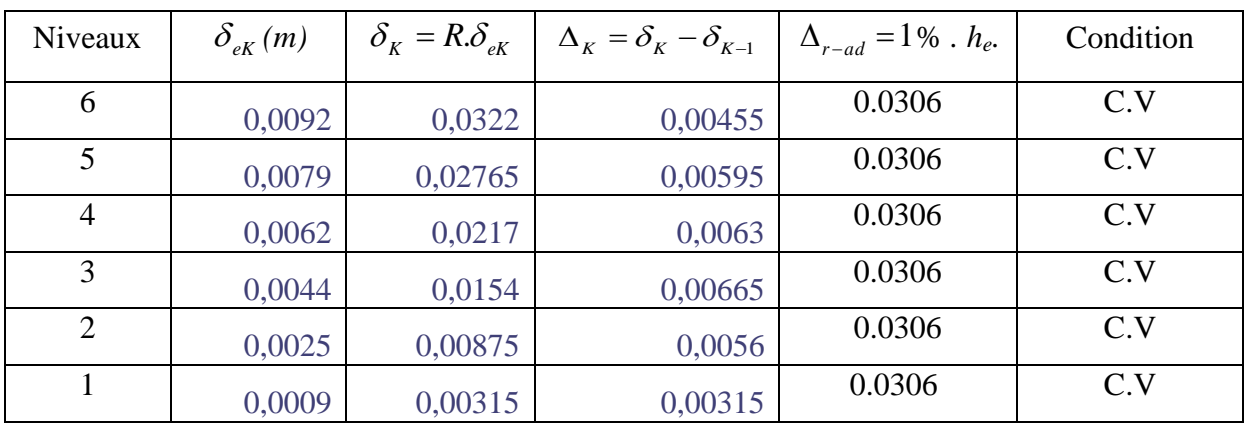

*Tableau V.5: Le déplacement relatif admissible suivant le sens y.*